### To a netfilter buildbot?

É. Leblond

Stamus Networks

June 29, 2016

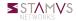

## **Objectives**

#### Automatic build test and release

- Nftables got a test system
- No automatic run of it
- Nedd an automatic build

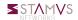

## **Alternative**

#### Automatic build test and release

- Jenkins
- Buildbot
- Travis-ci
- gitlab-ci

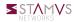

## **Jenkins**

## Java based with complete web GUI

Web interface

#### Pros

- Big community
- Lots of plugins

#### Cons

- Java
- Web interface

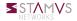

## Travis-ci

#### Hosted service

- single file to describe the build
- run in the cloud

#### Pros

- Hosted
- simple configuration file

#### Cons

Hosted

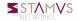

## gitlab-ci

#### Gitlab CI

- Self hosted Github clone
- Running a travis-ci clone
- Flexible and powerful
  - Standard runners
  - Docker based runners

#### Pros

simple configuration file

#### Cons

Depends on gitlab

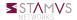

### **Buildbot**

#### Build test and release

 open-source framework for automating software build, test, and release processes.

#### Used in Suricata

- git monitoring
- prscript

#### Pros

- Python configuration file
- Flexible

#### Cons

- Python configuration file
- No Docker integration

## **Buildbot config**

## Master.cfg excerpt

```
trusted_dev=("regit","poona","inliniac","ken-tilera","jasonish","decanio
custom_repo = {"decanio": "suricata-np"}
for dev in trusted_dev:
    if custom_repo.has_key(dev):
        factory_prepr = SuriBuildFactory(repo='git://github.com/' + dev
        factory_pcappr = SuriPcapTestBuildFactory(repo='git://github.com/
```

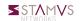

## Suricata Docker QA

## Buildbot and prscript

- A Python system to automate the compile/test cycle to validate code changes.
- Prscript is pre Pull Request script:
  - Known developers have to run it before PR
  - Trigger a series of build in the buildbot
  - Also some basic functional tests

## Docker mode for prscript

- Buildbot installed in a docker container
- Ready to use via prscript
- Available in docker hub
- Configuration in the source

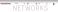

## Netfilter specificity

### Kernel part

- Need to be able to use latest/custom kernel
- May need to test backward compatibility
  - Distribution kernel
  - Stable kernel

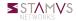

## Discussion

# Discussion

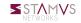